# TEXT PROCESSING: OVERVIEW -Applied Multivariate Analysis-

Lecturer: Darren Homrighausen, PhD

<span id="page-0-0"></span>1

#### WHO WAS THE FIRST POPE?

Suppose we are having a bar-room debate with our friends about the origins of the papacy

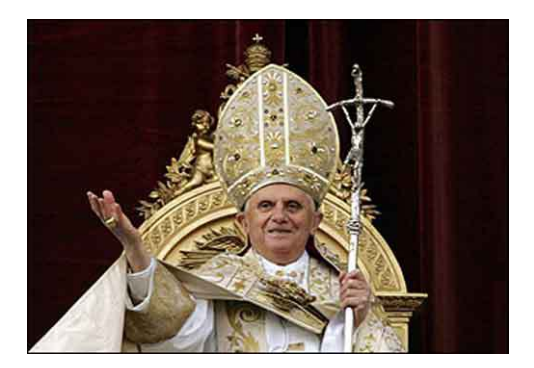

How we would settle this debate has changed radically in the last 20 years.

#### WHAT WE USED TO DO

- 
- 1. Go to library **4. Search** 2. Card catalog 5. No book  $F_0110...$ 3. Get metadata **6. Wait**

1. Lovebirds. 1. Title

#5370389 OCLDs

oCoLC 19981124

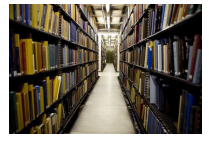

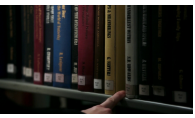

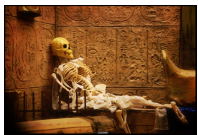

 $\Rightarrow$   $\rightarrow$ 

メロトス部 トメミトメ

3

 $\Omega$ 

This was slow and expensive..

#### WHAT WE DO NOW

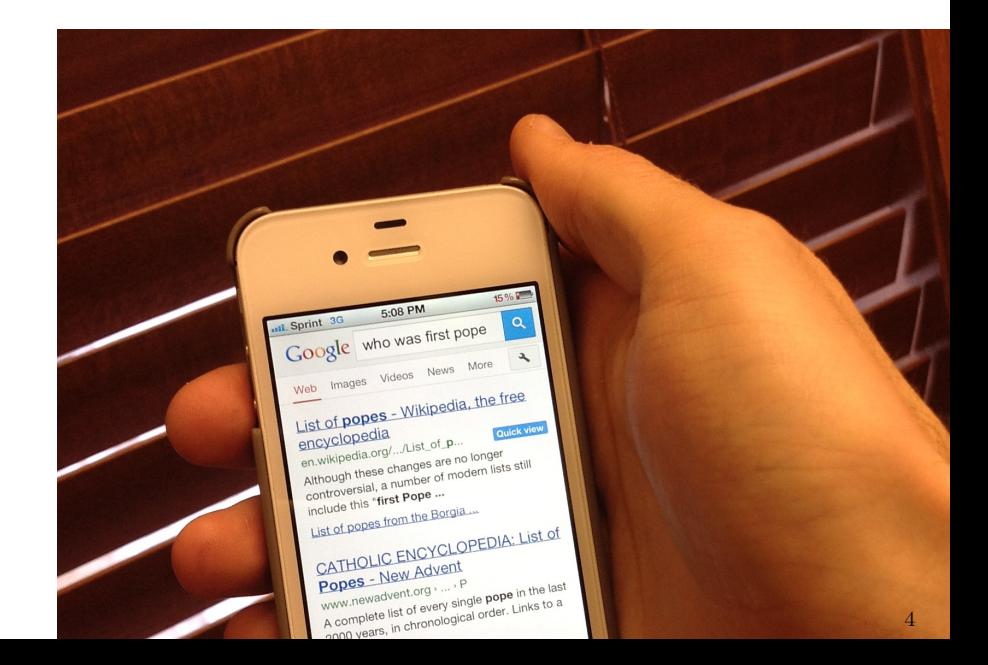

#### Information retrieval and representations

How does Google do this?

INFORMATION RETRIEVAL: given a set of documents (such as webpages, emails, news articles,..), our problem is to retrieve the  $K$ most similar documents to a given query (e.g. "who was the first pope?").

The first step is to think of a way of representing these documents.

We want the representation to:

- be both easy to generate from the documents and easy to work with
- highlight important aspects of the documents and suppress unimportant ones

Like always, there is a trade-off between these two ideas

<span id="page-4-0"></span>イロト 不優 トメ 重 トメ 重 トー 重

#### AN INTUITIVE FIRST IDEA

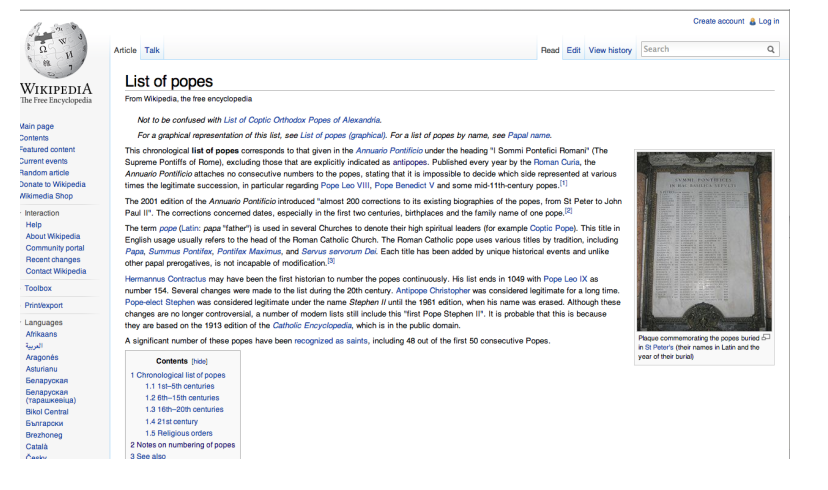

What if we tried to represent the meaning of documents? For instance, we could take this webpage and record this information

beginning.papacy = 37 popes = c('St. Peter','St. Linus'.... name.origin [=](#page-4-0)  $\Lambda$ latin for father' 6

This approach is essentially unworkable

While good in terms of the second criteria (highlighting important features), it is terrible in terms of the first (easily generated and used)

This speaks to needing a different representation

#### Bag-of-words representation

It turns out a very simple minded approach is probably the best developed so far. Take all the words in the document(s) and count how many times they appear and stick this in a long vector (or matrix, if multiple documents).

For example:

pope = 154, catholic = 17, vatican = 12, jesus = 2, the =  $304...$ 

This is very easy to generate (once we tweak the scripting to ignore certain things).

But is it too much of a reduction?

#### Bag-of-words representation

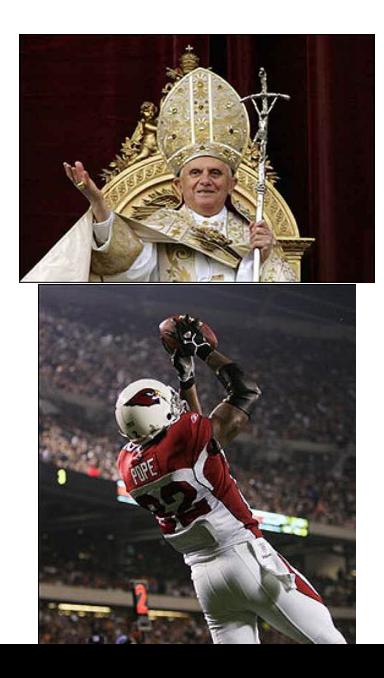

Idea: By itself "pope" can mean different things

But, we can learn from the other words in the document

- Words like 'football', 'NFL', 'lineman', and 'arizona' suggest the wrong type of pope
- Words like 'pontiff', 'vatican', 'catholic', and 'italy' suggest the right type of pope
- Words like 'cardinal' are not informative

 $(0.12 \times 10^{-14})$ 

<span id="page-8-0"></span>9

### COUNTING WORDS

Recall problem: given a query and a set of documents, find the  $K$ documents most similar to the query

Countings words:

- 1. Make a list of all the words present in the documents and the query
- 2. Index the words  $w = 1, \ldots, W$ (for example, in alphabetical order)
- 3. Index the documents  $d = 1, \ldots, D$ (just pick some order)
- 4. For each document  $d$ , count how many times each word  $w$  is used (can be, and most likely is, zero), and call this count  $X_{d\textit{w}}$ . The vector  $X_{d}=(X_{d1},\ldots,X_{d\textit{W}})^\top$  gives the word counts for the  $d^{th}$  document
- $5.$  Lastly, do the same thing for the query  $\boldsymbol{Y}=(Y_1,\ldots,Y_W)^\top$ and  $Y_w$  is the count for word  $w$  in the [qu](#page-8-0)[ery](#page-0-0)

### Simple example

#### DOCUMENTS:

 $d = 1$ : "This statistics class is classy"  $d = 2$ : "statistics say this statistics class has no class"

QUERY:

"classy statistics class"

<span id="page-10-0"></span>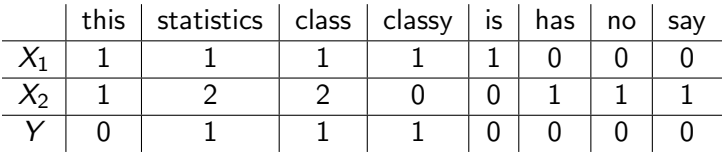

This is known as a document-term matrix

#### Distances and similarity measures

We represented each document  $X_d$  and query Y in a convenient vector format. Now, how do we measure similarity?

Measures of distance between W-dimensional vectors X and Y:

• The  $\ell_2$  or Euclidean distance is

$$
||X - Y||_2 = \sqrt{\sum_{w=1}^{W} (X_w - Y_w)^2}
$$

• The  $\ell_1$  or Manhattan distance is

$$
||X - Y||_2 = \sum_{w=1}^{W} |X_w - Y_w|
$$

There are many others

BASIC IDEA: Find the K vectors X that ar[e 'c](#page-10-0)[losest'](#page-0-0)

12

#### Bigger example

Documents: Suppose we have 8 Wikipedia articles, 4 about the TMNT (Leonardo, Raphael, Michelangelo, and Donatello) and about the 4 renaissance artists of the same name

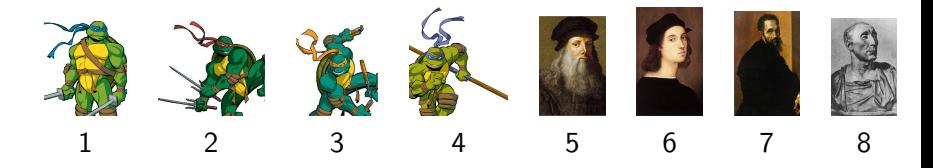

QUERY: "Raphael is cool but rude, Michelangelo is a party dude!"

# POTENTIAL PROBLEMS

What are the potential problems with performing this query?

#### POTENTIAL PROBLEMS

What are the potential problems with performing this query?

- Unequal document sizes (example: TMNT Michelangel is 3330 words vs 6524 words for the artist). Also, the query is only 7 words long.
- Stemming
- Punctuation
- Common words ('raphael' occurs 70 times in TMNT article and 144 in the artist's article) provide little discrimination

14

**KIT KI KI A DI KI A DI KI A DI** 

#### **DISTANCES**

If we don't account for any of these problems, we get the following subset of the document-term matrix along with the distance to the query

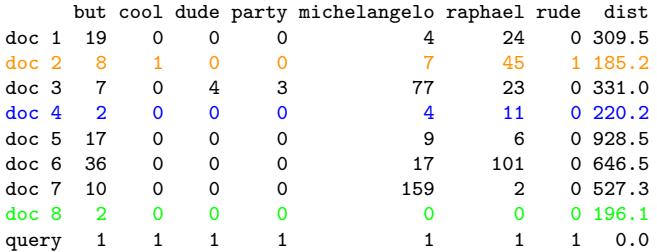

- 1. Raphael the Turtle
- 2. Donatello the Artist
- 3. Michelangelo the Turtle

イロメ イ部メ イヨメ イヨメー

#### **DISTANCES**

If we don't account for any of these problems, we get the following subset of the document-term matrix along with the distance to the query

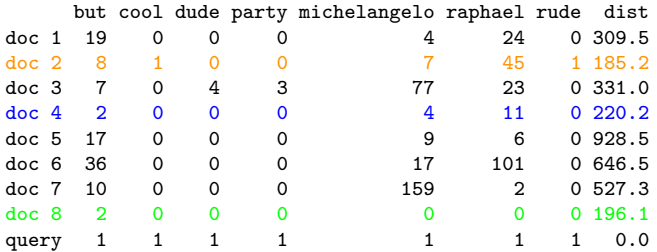

- 1. Raphael the Turtle
- 2. Donatello the Artist
- 3. Michelangelo the Turtle

イロメ イ部メ イヨメ イヨメー

Varying document lengths and normalization

Different documents have different lengths. Total word counts:

doc 1 doc 2 doc 3 doc 4 doc 5 doc 6 doc 7 doc 8 query 3114 1976 3330 2143 8962 6524 4618 1766 7

Note that the documents have quite different lengths

We should normalize them in some way

• DOCUMENT LENGTH: Divide  $X$  by its sum

$$
X \leftarrow X / \sum_{w=1}^{W} X_w
$$

•  $\ell_2$  LENGTH: Divide X by its Euclidean length

$$
X \leftarrow X / ||X||_2
$$

 $A \cap A \rightarrow A \oplus A \rightarrow A \oplus A \rightarrow A \oplus B$ 

#### BACK TO OUR EXAMPLE

dist/doclen dist/l2len doc 1 0.3852650 1.373041 doc 2 0.3777634 1.321871 doc 3 0.3781194 1.319048 doc 4 0.3887862 1.393433 doc 5 0.3906030 1.404972 doc 6 0.3820197 1.349070 doc 7 0.3812202 1.324758 doc 8 0.3935327 1.411486 query 0.0000000 0.000000

#### Great!

So far, we've dealt with the varying document lengths. What about some words being more helpful than others?

Common words, especially, are not going to help find relevant documents

INTUITION: Words that do not appear very often should help us discriminate better, as they are by implication very specific to that document

To deal with common words we could just keep track of a list of words like 'the', 'this', 'that', etc. and exclude them from our representation.

This is both too crude and time consuming

# COMMON WORDS AND IDF WEIGHTING

Inverse document frequency (IDF) weighting is smarter and more efficient

- For each word, w, let  $n_w$  be the number of documents that contain this word
- The, for each vector  $X_d$  and Y, multiply the  $w^{th}$  component by

$$
IDF(w) = \log(D/n_w)
$$

Note that if a word appears in every document, then it gets a weight of zero.

If  $n_w < D$ , then  $\log(D/n_w) > 0$ . In particular, if  $D >> n_w$ , then  $D/n_w$  is also large (example:  $D = 100$ ,  $n_w = 1$ ,  $IDF(w) \approx 4.6$ )

#### PUTTING IT ALL TOGETHER

#### Think of the document-term matrix

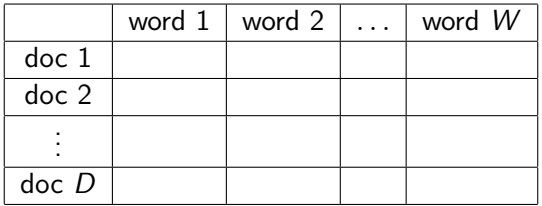

- Normalization scales each row by something (divides a row vector X by its sum or  $\ell_2$  norm)
- IDF weighting scales each *column* by something (multiplies the  $w^{th}$  column by  $\mathit{IDF}(w)$ )
- We can use both, just normalize first and then perform IDF

# Back to our example

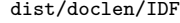

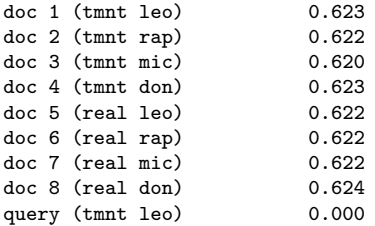

#### What happened?

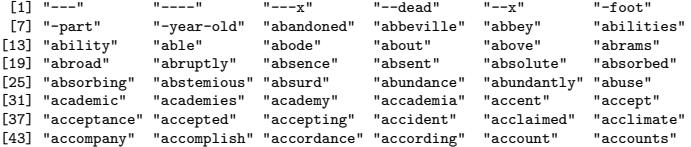

### **STEMMING**

Having words 'connect', 'connects', 'connected', 'connecting', 'connection', etc. in our representation is extraneous. Stemming reduces all of these to a single stem word 'connect'

Can a simple list of rules provide perfect stemming? No: 'relate' vs. 'relativity' or 'sand' and 'sander' or 'wand' and 'wander' or 'man' and 'many' or...

Stemming also depends on the language. It is easier in English than in:

- German (fusional or agglomerative language) e.g. Hubschrauberlandeplatz  $=$  helicopter landing pad
- Turkisk (agglutinative language) e.g. Turklestiremedigimizlerdensinizdir  $=$  maybe you are one of those whom we were not able to Turkify

# **STEMMING**

#### Before

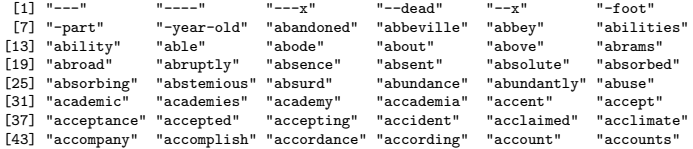

#### After

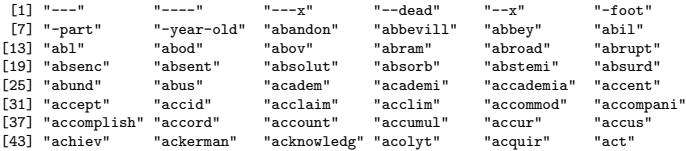

#### BACK TO OUR EXAMPLE, AFTER STEMMING

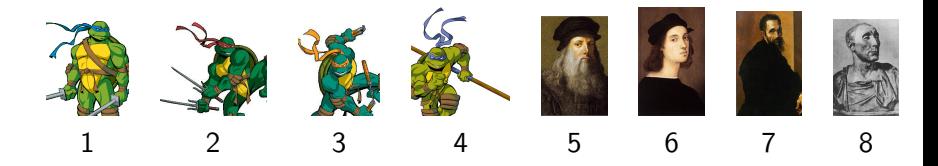

24

 $\mathbb{B}$  is

 $(1, 1)$   $(1, 1)$   $(1, 1)$   $(1, 1)$   $(1, 1)$   $(1, 1)$   $(1, 1)$   $(1, 1)$ 

QUERY: "Raphael is cool but rude, Michelangelo is a party dude!"

#### dist/doclen/IDF

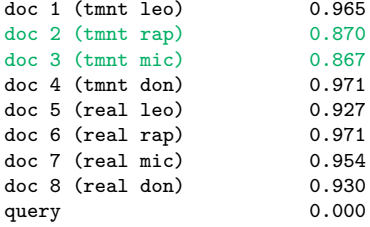

# <span id="page-26-0"></span>Text processing in R

TEXT PROCESSING IN R.

The basic commands are:

```
library(tm)
corp = VCorpus(VectorSource(docs))
dtm = DocumentTermMatrix(corp,
                          control=list(tolower=TRUE,
                          removePunctuation=TRUE,
                          removeNumbers=TRUE))
```
For example:

```
exampleDoc = c('I really want a real pony not a wanted poster')
exampleCorp = VCorpus(VectorSource(exampleDoc))
dtm = DocumentTermMatrix(exampleCorp,
                        control=list(tolower=TRUE,
                        removePunctuation=TRUE,
                        removeNumbers=TRUE))
```

```
> colnames(dtm)
[1] "not" "pony" "poster" "real" "really" "want" "wanted"
                                                          26
```
#### TEXT PROCESSING IN R.

```
exampleDoc1 = c('I really want a real pony not a wanted poster')
exampleDoc2 = c('Real men do not ride ponies, they ride rockets')
exampleDoc3 = c('I had a pony named rocket, man')exampleDocs = c(exampleDoc1,exampleDoc2,exampleDoc3)
exampleCorp = VCorpus(VectorSource(exampleDocs))
dtm = DocumentTermMatrix(exampleCorp,
                                    control=list(tolower=TRUE,
                                    removePunctuation=TRUE,
                                    removeNumbers=TRUE))
> colnames(dtm)
 [1] "had" "man" "men" "named" "not" "ponies"
"pony" "poster" "real" "really" "ride" "rocket"
"rockets" "they" "want" "wanted"
> dtm
A document-term matrix (3 documents, 16 terms)
Non-/sparse entries: 19/29
Sparsity : 60%
Maximal term length: 7
\begin{array}{lcl}\n\text{Maximum term length:} & \text{if} & \text{if} & \text{if} & \text{if} & \text{if} & \text{if} & \text{if} & \text{if} & \text{if} \\
\text{Weighting} & \text{if} & \text{if} & \text{if} & \text{if} & \text{if} & \text{if} & \text{if} & \text{if} \\
\text{if} & \text{if} & \text{if} & \text{if} & \text{if} & \text{if} & \text{if} & \text{if} & \text{if} & \text{if} \\
\text{if} & \text{if} & \text{if} & \text{if} & \text{if} & \text{
```
REMINDER: Sparse matrix structures can be really helpful

In text processing, sparsity is everything

I have a dataset with approximately 30,000 words and 52,000 documents. If I stored this naively, this would take

storage =  $\frac{64 \text{bits} * 30,000 * 52,000}{81 + 0.2101 + 0.210 + 0.210 + 0.010 + 0.010 + 0.010 + 0.010 + 0.010 + 0.010 + 0.010 + 0.010 + 0.010 + 0.010 + 0.010 + 0.010 + 0.010 + 0.010 + 0.010 + 0.010 + 0.010 + 0.010 + 0.010 + 0.010 + 0.010 + 0.010 + 0.0$  $\frac{6!6!6! \cdot 6! \cdot 6! \cdot 6! \cdot 6! \cdot 6!}{8 \text{bytes} * 2^{10} \text{kb} * 2^{10} \text{mb} * 2^{10} \text{gigabytes}} = 11.622 \text{gb}$ 

#### TEXT PROCESSING IN R.

We can look directly at the document-term matrix

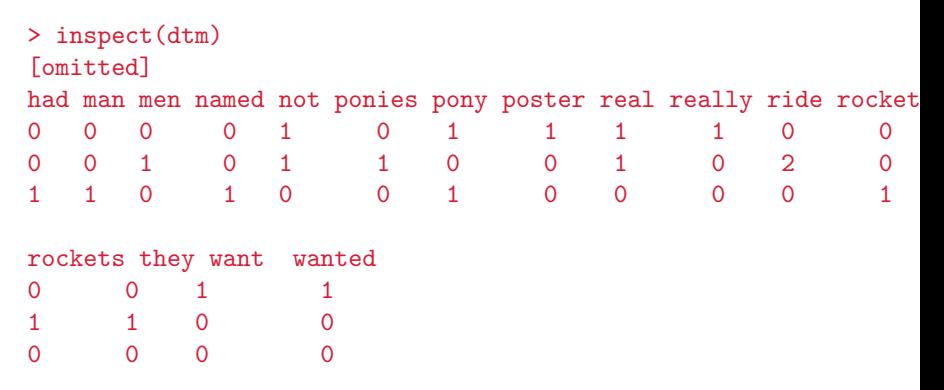

#### TEXT PROCESSING IN R.

Reminder, here is our index  $(W = 16)$ 

```
> colnames(dtm)
[1] "had" "man" "men" "named" "not" "ponies"
```

```
"pony" "poster" "real" "really" "ride" "rocket"
"rockets" "they" "want" "wanted"
```
<span id="page-31-0"></span>There are two issues here: common words and stemming. We can with both relatively easily in R

#### DEALING WITH COMMON WORDS AND STEMMING

```
> dtm.stem = DocumentTermMatrix(exampleCorp,
          control=list(tolower=TRUE,
          removePunctuation=list(preserve_intra_word_dashes=T),
          removeNumbers=TRUE,
          stemming=TRUE,
          stopwords = TRUE,
          weighting=weightTfIdf,
          wordLengths = c(3,10)
```
- removePunctuation: Here, I have it keep between word dashes to maintain hyphenation
- stemming: Should I perform stemming?
- stopwords: These are common transition words that are called stop words. These are words like 'the', 'at', 'a' ...
- weighting: What weighting scheme should I do?
- wordLengths: What length of words s[hou](#page-31-0)[ld I accept?](#page-0-0)

#### TEXT PROCESSING IN R: NEW DICTIONARIES

```
Reminder, here is our index (W = 16)
```

```
> colnames(dtm)
"had" "man" "men" "named" "not" "ponies"
"pony" "poster" "real" "really" "ride" "rocket" "rockets"
"they" "want" "wanted"
> colnames(dtm.stem)
"name" "poni" "poster" "real"
"realli" "ride" "rocket"
What happens if I don't remove stop words?
```

```
(set stopwords = FALSE)
```

```
> colnames(dtm.nostop)
 [1] "do" "had" "man" "men" "name" "not" "poni"
 "poster" "real" "realli" "ride" "rocket" "they" "want"
```
#### TEXT PROCESSING IN R: INPUTS TO DISTANCES

```
> inspect(dtm.stem)
A document-term matrix (3 documents, 7 terms)
Non-/sparse entries: 8/13
Sparsity : 62%
Maximal term length: 6
Weighting : term frequency - inverse document frequency
(normalized) (tf-idf)
```
#### Terms

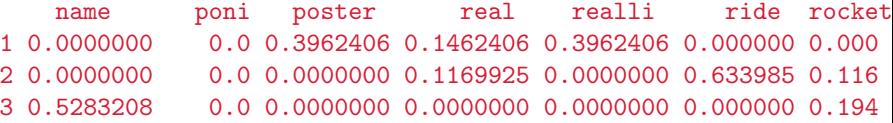

```
# So, Doc 1 and Doc 2 are
> mydtm = as.matrix(dtm.stem)
> sqrt(sum((mydtm[1,]-mydtm[2,])^2))
                                        イロト 不優 トメ 重 トメ 重 トー 重
                                                             QQ[1] 0.8546888
                                                             33
```
TEXT PROCESSING IN R: HAZARDS OF OPEN-SOURCE **SOFTWARE** 

You may need to do the following at the beginning of your code:

34

イロト 不優 ト 不重 ト 不重 トー 重

```
Sys.setenv(NOAWT=TRUE)
library(RWeka)
library(rJava)
```
Note: install these packages first